# Product Features of e-Transport Mag ERP

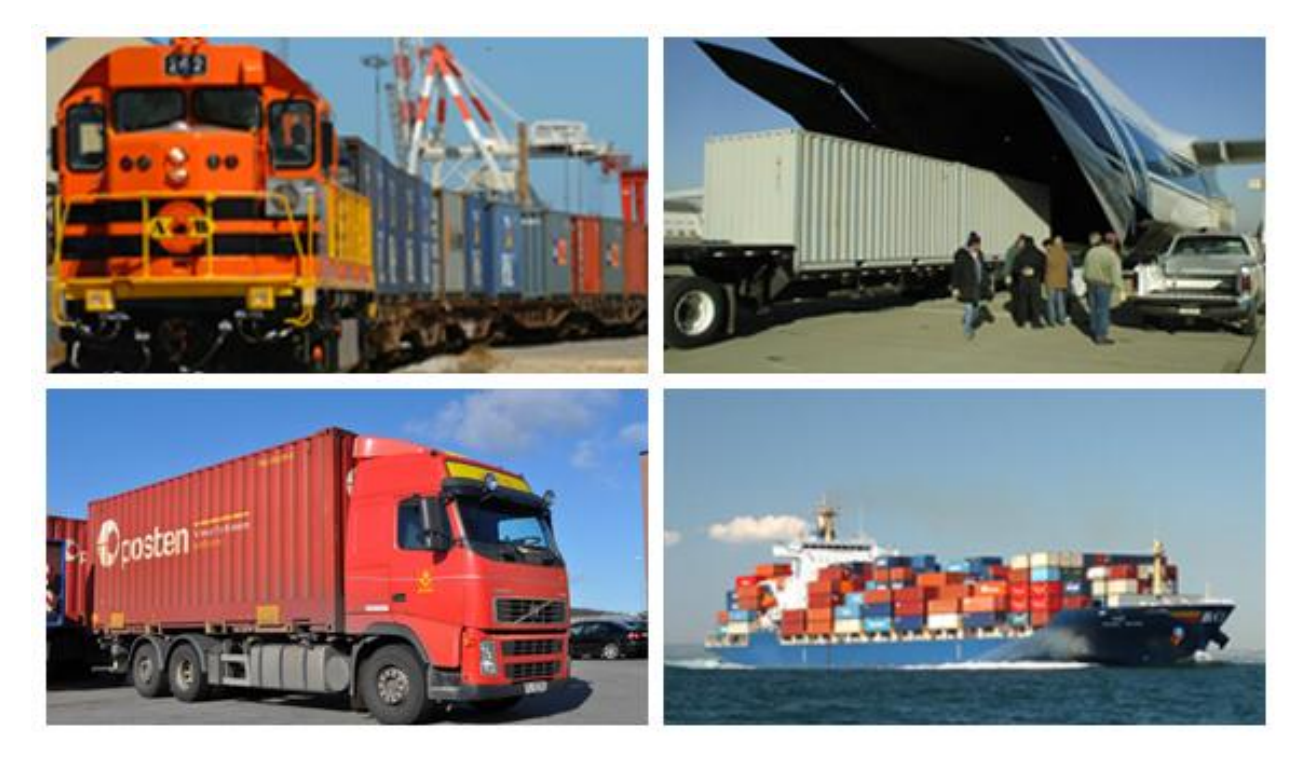

### **Modules**

#### **Masters Management**

Master Management provides to define a common master definition for all the modules. System facilitates to sync the data between the modules. Common masters will avoid the data mismatches and mappings. Financial system will be interface with the Master Management Module to sync the data.

#### **Customer Relation Management**

Customer Relation Management is a handy solution for Sales and Marketing Department provides to maintain all marketing calls, schedules, follow-ups. System provides to define the Products and services involved in the product like Import Container Terminal Handling. User can define the estimated rates for the product for the sales call. Discount request, sanction hierarchy process is provided in the system. Alerts for follow-ups and tasks are provided by mailing mode and SMS modes.

#### **Rail Transportation**

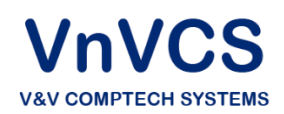

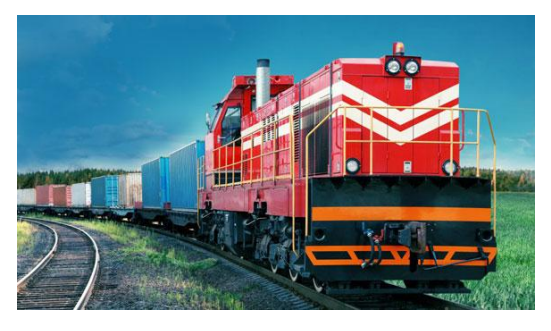

Rail Transport module is a centralized hub solution, which provides to plan and execute the rakes movement, booking the cargo/container for rail transport, allocating the resource for movements, tracking and tracing the rakes movements and containers / cargo. Billing for the rail transport. System provides to update the expenses occurred for the transport break up till box wise. System provides to monitor the box

yields. System provides to service based on Domestic Operation, EXIM Operation with End to End solution like Chassis, Terminal, Door and vice versa. System provides define the services based on Circular operation, Point to Point Operation, Pick-up and Delivery basis.

#### **Terminal Operation**

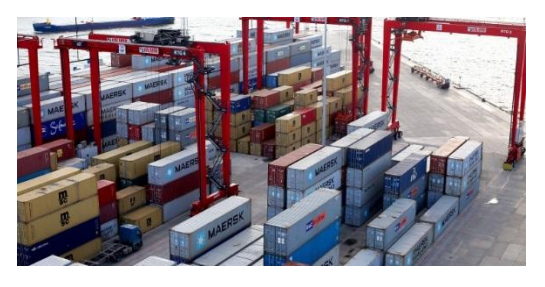

Terminal Operation provides a centralized solution for all terminal operations with Rail Service and Road Services. Terminal Operation involves, Domestic and Exim Cargo and Container Handling. System provides the Customs Operation, Gate, Yard, Ware House, Terminal, Rail Siding and Billing Operations.

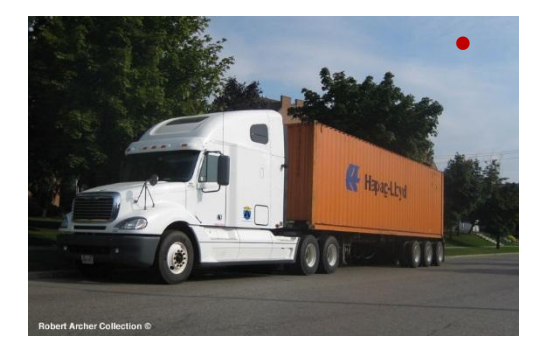

#### **Road Transportation**

Road Transportation provides transportation management and billing solution for freight forwarding. System provides to define the vehicles, crews, trip charts, Freight Memo generations. System having provision to accept the booking directly from Terminal and Rail Services

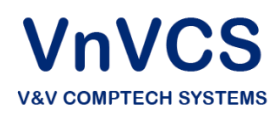

### **BI – Business Intelligence**

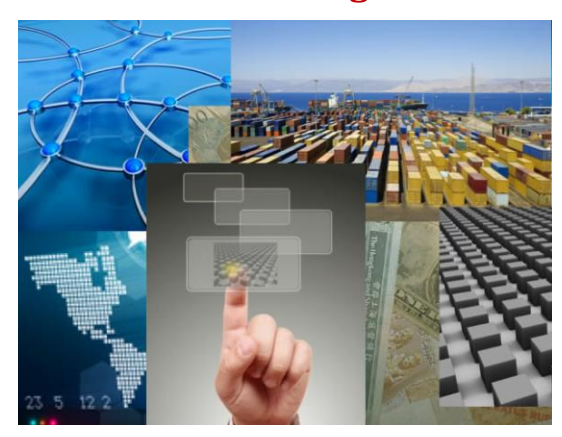

BI Module is an analytical tool which provides data to report for cost per service, unit, customer, terminal wise. System provides analysis based on different factors.

- **Value Added Services**
- Auto Mailing
- Interactive Voice Recording System
- Tracking and Tracing
- SMS Interface
- Online Estimations
- Real Time Monitoring / GPRS System
- Dash Board

#### **Masters Management**

#### **Customer Master**

Customer master provides to maintain all the customers who may participant for Rail Service, Road Service or Terminal Services in single database. System provides to maintain customer details, type of customer, customer owned services, contact details, contract details. System provides to maintain the branches of customer sites; user can define the common customer profile with their branch office details which helps for billing. System provides to define all Domestic customer, consignee, and consignor, Forwarder, Importer, Exporter, Shipping Line, NVOCC or CHA in single data. User can define multiple heads like one customer may handle CHA activity and Forwarding also.

#### **Vendor Master**

Vendor Master provides to define all the vendors in single database with their service details. System provides to define the type of services handle by vendor. System provides to define the contracts for vendor. User can define common vendor list like Transporter, Surveyor, Equipment Operator, Labor Contractor etc.

![](_page_2_Picture_18.jpeg)

#### **Resource Master**

Resource Master provides to define all the resources in a common database. System provides to map the resources to the services. User can define the resources like Rakes and Wagons, Trailers, Container Handling Equipments and map the resources location wise, service wise.

#### **Tariff Master**

Tariff Master provides define a common tariff heads based on services. User can define the tariff head respect to Rail Service, Road Service and Terminal handling in a single database and map it based on services. System will provides a revenue pertaining to end to end solution based on revenue/tariff configuration

#### **Expense Head Master**

Expense Head Master provides define a common expenses based on services. User can define the expense head respect to Rail Service, Road Service and Terminal handling in a single database and map it based on services. System will provides a revenue v/s expense pertaining to end to end solution with cost per units details.

#### **Container Master**

Container Master is the extension of Resource Master, provides to define own / leased container inventory respect to location wise.

#### **Customer Relation Management**

#### **Product Definition**

Product definition provides to define a product based on supply or combination of services. Example user can define the product like *"Import Terminal Operation at Garhi Harasaru".* User can map the product with different services. User can configure the estimations based on services to be provides for the product delivery. System will maintain the database for market launching and provides to details to the sales representatives for their marketing calls.

#### **Services Definition**

System provides to define the services offering to the customer with the Estimation and cost towards the services. System provides to define the mapping to Product for launching

#### **Approval Hierarchy**

System provides the discount provision authority and approval levels based on discount approaches. System provides to define the follow-up hierarchy.

![](_page_3_Picture_16.jpeg)

#### **Call Log Management**

System provides to update all call logs done by Marketing Executive. System provides to update customer visits, and marketing executive can maintain his visit calls, visited customer, call type detail, service offered, and competition details.

#### **Opportunity**

System provides to convert the Call Log in to Opportunity based on the call log and customer feedback. System provides to define the follow ups, rates offered, discount offered. System will transfer the discount offer to higher authority for approval purpose.

#### **Sales Lead**

System provides to convert the Opportunity into Sales Leads based on order finalization with offer details. Once sale leads define, system will transfer the call into Operations for their further action. System maintain common reference of sales from CRM till Billing, this will help the history of the call.

#### **Rail Transportation**

#### **Terminal Master**

System provides to define the terminal profile, where rake loading and unloading operations to be taken. System provides to define the terminal with services offering in terminal, terminal is own or third party. System provides to define the contact person details at the terminal side. If it is own terminal system will map the operation to Terminal Operation Module. User can map the terminal with Vendor Master to define the access charges and handling charges.

#### **Rakes and Wagon Definition**

Rakes and Wagons are part of Resource define in resource master. System provides to maintain wagon details, Chassis number, Wagon type, Manufacturing Details, Date of Purchase, Permissible Wt to be load on Wagon and Asset Value of the Wagon. System provision to maintain the owner of wagon for leased wagons. System provides to form Rakes based on combination of Wagons. System maintains distance covered by the rake/wagon, history of services/routes covered by the wagon, maintenance details of the wagon. System will provide to update maintenance status.

#### **Route Master**

System provides to define routes between terminals with stations in between. System has facility to update Billable distance and Actual distance. This will help for tracking location of the train.

![](_page_4_Picture_14.jpeg)

#### **Customer Master**

Customer Master is the extension of Master Management Module, which provides additional configuration at Rail services.

System provides to update type of customer like Credited or General. For Credited customer, system provided to update Credit Limit and Credit Duration. System will alert the credit details and outstanding bills internally and also to the customer for payment. System has provision to define customized service charges pertaining to a customer. Whenever billing, system will auto calculates based on customized billing.

#### **Tariff Master**

Tariff Master is the extension of Master Management, provides to define the rates based on on Container Size, Type, Weight range and Distance Range. User can map the activity to the Billable head to generate auto billing for the cycle. User can define different tax slabs based on type of service

#### **Rake Planning**

Rake Planning provides, to define the planning log for a rake for a month. System will provides to define the rake movement with TXR process, system will alert the planned distance and forecasted booking based on CRM details. System provides monthly Planned log sheet for execution. System will monitor the execution and provides to alter the plan based on the forecast.

#### **Container Booking**

Container Booking is the extension of CRM Module, once order finalized in CRM, user can convert the Order into Booking for Rail Transport. System has provision to book the container for movement through ICD port. System has provision to select type of movement like EXIM or domestic with Door to Door / Chassis / Terminal and vice versa. System has provision to update Customer Details, Operator Details, Number of Containers, Type of Containers, Size, Cargo details, Loading and Discharge port details and Payment details. System bill will generate a booking number for reference.

#### **Rake Schedule / Rake Movement Log**

System will provide to update rake movement schedules and provides to rake log updations. System provides to map the container to rake movements

#### **Train Load Plan**

System provides to map the container to rake for Train Load Plan. System provides to map the cargo booking directly to empty boxes loaded on rake for Chassis movement and On-wheel stuffing.

![](_page_5_Picture_14.jpeg)

#### **Unloading / Loading Tally Sheet**

For Inbound train, system provides to unload the container at terminal level for further action. System provides to update loading details for outbound container and map the container to wagons. Forward Note for Railways and Draft for Railway Bill will be generated through system.

#### **Railway Receipt**

System provides to update Railway Receipt and other charges incurred for a movement. Cost for the service will be calculated based on these charges.

#### **Invoice Generation**

The system facilitates to generate Invoice for each container operation to the customer. System will transfer the billing information to financial system for the ledger updation. System will monitor the balance outstanding and sends the reminder to Accounts Officer and Customer for the payment.

#### **Payment Collection**

The system facilitates to update the collection details respect to invoices at collection center. System has update payment collections by cheque / DD / Cash Mode.

#### **Credit Note**

The system facilitates to generate credit notes respect to invoice for any reimbursements or waiver

#### **Terminal Operation**

#### **Rail Siding**

#### **Rake/Train Visit**

System provides to update the details of train arrival and departure details of own and third party rakes, system will update the rake log and Rail Transportaion module. System provides to update inward container of third party rakes.

#### **Rail Siding Operation**

System provides to update loading and discharging details of Rake. System facilitate to optimize the loading / discharge operation based on planning and planning at warf / rail siding based on wagon

![](_page_6_Picture_17.jpeg)

sequences. System provides to update the equipment used for operation and its log sheet. System provides to update the operator and surveyor details.

#### **Movement Order for 3rd Party Container**

System provides to generate job order for container movement from Railsiding to Other CFSs. System provides the billing for these container including Handling and other charges

#### **Billing for 3rd Party Container**

System provides to generate invoice for container pertaining to  $3<sup>rd</sup>$  party CFS.

#### **Own CFS Nomination**

System facilitates to nominate the unloaded container to own CFS for CFS Operation

#### **Inventory Management**

System maintains container inventory at rail siding including  $3<sup>rd</sup>$  party container for loading and discharge.

### **EXIM OPERATION**

#### **Import Module**

#### **Documentation**

Provision is made to record information as per IGM details, Bill Of Lading details, vessel details, container details, cargo details, En-block movement details. System has facility to update delivery challan details and convert En-block movements as per IGM, upload Import Advance List softcopy in to system.

#### **Job Order Generation**

Provision is availed to generate job order for different activities like container movement from PORT to CFS, Customs Examination, Seal Verification, De-stuff Job order. Facility is provided to generate Port wise Import Container movement Job Order softcopy as per formats.

#### **Container scanning list updation**

System has the provision to upload the list of scan request containers received from Customs. At the time of gate in, system will verify the scan list and display the warning message. Invoicing will be taken care of based on the scanning list updation.

![](_page_7_Picture_18.jpeg)

#### **Gate-In Operation**

Validation of container is performed as per job order allocated for Container Gate-In. System has provision to record empty and full container weights for actual cargo weight calculation to calculate EXCESS / SHORTAGE cargo details. Provision is also made to record container damage details, if any, along with damaged and seal discrepancies. System high lights the need for scanning, if any and then generates EIR / gate pass. Yard space is also automatically allocated through system if yard management module is used in Real Time mode.

#### **Yard Movement and Activity Management**

System has facility to record Internal Yard Movement details and also record remote activities like special equipments provided for lift-on / lift-off or de-stuffing

#### **Customs / Seal Verification**

Provision is made to generate Work Order / Job Order for Seal Verification, record seal verification details as per Customs / CHA, customs input on verification and also customs re-examination details if any. System also has facility to reallocate container for re-examination by customs.

#### **De-stuffing**

System has facility to generate de-stuff work Order and the de-stuffing plan with details of equipment and labor used. Facilitates recording of Grounding Request from Importer, de-stuffing details of container, cargo damage details, Excess / Shortage of cargo details if any, manifest / split manifest details and the Tally Sheet with de-stuff and Gate out cargo details

#### **Customs Examination**

Provision is made to record the customs verification details, customs sampling details regarding Group and Carton for each cargo, customs detained / confiscated consignment details, payment collection and receipt details. Systems also has facility to maintain excess / shortage cargo information and also re-allocate cargo for customs examination

#### **Gate out Operation**

System has provision to generate Cargo Gate out Job Order and update Open Order Date. Also has facility to record cargo gate out details, Factory de-stuff container details and Empty Container details. EIR / Gate pass is generated through the system

#### **Re-stuffing**

Provision is availed to record Re-stuffing details with same or other Container and also record Gate-Out of Re-stuff container with EIR / Gate pass generation

![](_page_8_Picture_15.jpeg)

#### **Weighbridge Data**

Provision is made to record Full container weight, Empty Container weight, Cargo Weight, Empty Truck weight details at weighbridge. System tracks the Cargo / container weight measures prior to gate out

#### **SMTP Updation**

System has provision to record SMTP details, its new Item no, seal no and can amend item mode from Local to SMTP mode

#### **Export Module**

#### **Documentation**

System facilitates reserving ware house space for exporter, record details of customs, shipping bill, cargo, cargo destination, port of discharge, commodity and shipping bill amendments, if any. Charges towards allocation of ware house space is accounted to exporter

#### **Advance Payment Collection for Carting**

Carting collection details may be updated based on weight of Cargo in Shipping Bill and generate receipt towards payment

#### **Job Order Generation**

Provision is made to verify availability of ware house space and then generate job order for carting, If reserved space customers need extra space, then facility is made to generate requests and collect additional space charges

#### **Gate-In Operation**

System validates cargo with reference to job order for cargo Gate-In and then allocates ware house slots. Provision is made to record Truck weight, Cargo weight, and details of Carting tally sheet, Empty Container Gate-In, Empty truck gate out and cargo damage, if any. EIR / Gate pass would be generated by the system.

#### **Activities / Work updation on Cargo / Container**

Special service requests like Lashing, Choking or Pallatisation can also be tracked through creation of job order and updation of allocated job order status prior to approval of invoice.

#### **Cargo Verification and Customs Examination**

System validates Short or Excess consignment, maintains details of customs detained / confiscated consignments, records sample drawn carton details. System also has provision to allocate container for re-examination.

![](_page_9_Picture_18.jpeg)

#### **Stuffing and CLP generation**

System has provision to generate stuffing tally sheet, stuffing plan, container load plan, out pass for stuffed containers, job order for export container movement from CFS to Port and also record export container details, vessel details of export container. Facility is provided to add / cancel any shipping bill from stuffing job order.

#### **Back to Town Cargo**

Provision is made to record back to town cargo request details given by CHA Thereby generate job order for back to town cargo after balance verification through tally sheet and then generate gate-out pass for back to town movement. System has facility to generate the invoice towards back to town cargo.

#### **Gate out Export Container**

System has provision to record container Gate-Out details, Back to Town cargo details and then generate EIR / Gate pass

#### **Export Loaded Return Container**

Provision is availed to record the reason for return from Port, Gate-in Loaded Container, enter reworking details of loaded containers, generate gate-out pass and also roll-out container from one vessel to another.

#### **Export Reworking**

System has provision to generate rework container job order and update reworking details of container

#### **Factory Stuffed Container**

Provision is made to gate in Factory Stuffed Container, perform Customs Examination, map invoices with shipping bill for factory stuffed container, update payment collection details and generate Gate-Out pass

#### **Work Orders**

**Import Export** Import Container Grounding Export Cargo Carting Import Container Seal Cutting Stuffing Customs Examination Back To Town

![](_page_10_Picture_17.jpeg)

Import Container De-Stuffing Re-Working

Special Services

#### **Yard Management**

System has provision to pre-define yard, allocate or de-allocate yard blocks, perform yard planning, track position of containers at any time, edit position of containers in the block, shift containers from one location to other. Graphical view of yard either by blocks or as whole can be viewed in real time mode. This gives real-time inventory of yard and also helps in optimal utilization of yard.

#### **Ware House Management**

#### **Ware House Profile definition**

System has facility to pre-define ware house slots with permissible weight range, volume range and slot area. System has provision to define permissible commodities (HAZ, Reefer), cargo type (Export / Import) for the slots / grids, maintain Import Bonded Ware House details, allot the slots to account holders and also create slots in yard as open area warehouse.

#### **Ware House Planning**

Allocation of Import / Export Cargo can be performed based on permissible parameters set for the account holder or as general customer. System shall maintain online status of ware house slots if used in real-time mode, thereby would optimize the utilization of ware house. Provision is made to monitor the status of ware house slots / grids based on stuffing / de-stuffing processes to allocate the new cargo. Colour codes can be made for grid allocation based on customer. The graphical display of the ware house slots can be viewed in real-time mode.

#### **Bonding Operations**

NOC (No Objection Certificate)

Gate In

In Bonding of Cargo

Invoice & Payment Receipt for Ex-Bonding of Cargo

Out Gate Pass generation for Ex-bonded Cargo

![](_page_11_Picture_16.jpeg)

### **Auction Module**

#### **Auction request**

Provision is availed to monitor the Cargo Value v/s Balance invoice amount, long standing containers / cargo for identifying for Auction. System has the provision to update auction requests.

#### **Notice Status Maintenance**

System has provision to update auction status to container / cargo, generate notices and maintain the status of notices, cancel the action status after getting the clearance/withdrawal from the shipping line / CHA.

#### **Valuation and Bidder details maintenance**

System has provision to record valuation details of cargo / container, bidder details and security deposit details.

Provision is also made to update the success bidder details after auction is made.

#### **Job Order / Gate Out Pass generation**

System has provision to generate job order for movement against deliver order, generate the gate out pass and the invoices for auction

#### **Invoice / Receipts**

System has provision to generate Pro-forma and final Invoice, record payment collections and generate / update receipt details, generate outstanding payment details against invoice, tally final invoice and pro-forma invoice and also generate periodic billing for Import / Export operations.

#### **Queries**

Query based on Shipping bill No / CHA / Agent / Consignee / Shipping Line / Duration

Query for Balance Cargo in yard, Container Status, Payment Status, Document Process Status details

Query for Yard Location of a container

Query for Cargo Location

#### **MIS Reports**

**Import Export**

![](_page_12_Picture_21.jpeg)

- Duration wise /CHA wise /Consignee wise report on Container Gate-In /Gate out, Cargo Gate-in / Gate out
- $\bullet$  Duration wise / CHA wise / Consignee wise rep on stuffed container details
- $\bullet$  Duration wise / CHA wise / Consignee wise rep on Customs Verification completed
- Invoice Register **Invoice Register Invoice Register**
- 
- No of service order  $\bullet$  Job order Register
- 
- No of containers pending for stuffing **Cargo Stock details**
- Lying cargo details (Liner Agentwise / IGM Wise)
- Age of each consignment lying in ware house
- Slot wise ground stocks **COUT COUTS** 6 Out-turn statements
- Out turn statement (More than 30 days of age)
- Short /Excess consignment lying details with age

 Duration wise / CHA wise / Consignee wise report based on Container Gate-In / Container Gate-Out, Cargo Gate-In / Cargo Gate-Out

- Duration wise / CHA wise / Consigne wise report based on De-stuf  $container$  details  $/$  Re-stuf container details
- Duration wise / CHA wise / Consigne wise report on Seal / Custo Verifications
- 
- Receipt Register **Payment Receipt Register Payment Receipt Register** 
	-
- No of job order generated **by a containers pending for** stuffing
	-
	- Age of each consignment in ware hou
	- Slot wise ground stocks
	-
	- Short / Excess consignment details
	- Damaged Cargo statement

![](_page_13_Picture_27.jpeg)

- Damaged cargo statement **Daily activity report**
- Daily activity report (Gate In, Gate Out Empty & Loaded, De-stuffed, Seal cutting)
- Average time for de-stuffing 20ft. / 40ft. & 45ft. containers
- Import Loaded / De-stuffed Container lying in yard
- Import Job Order Pendency Report (Vesselwise, Liner Agentwise)
- Work Order Pendency
- Import De-stuffed Empty Out Report (Liner Agentwise)

#### **Road Transportation**

#### **Masters**

#### **Location Master**

Location Master – provides facility to define the location with its type like Division, Branch, Booking Center, Payment Collection Center, Dispatch Center and Ware House. Location master is provided to record location code, name, address, type contact person based on operation and finance roles

#### **Vehicle Master**

Vehicle master – provides facility to define the vehicle details such as vehicle registration number, vehicle type, lease/own, purchase date, lease expiry date, capacity, special feature like reefer and belong to which location.

System facilitates to record, track and update purchase and loan details such as purchase amount, loan amount, EMI amount, EMI till date and EMI due date.

System facilitates to update Tax parameters such as tax amount, tax payment due date, last paid date

System facilitates to track and update permit details such as Vehicle Permit status, expiry date of permit

**V&V COMPTECH SYSTEMS** 

- 
- Time taken for various Export WO complete operations

System facilitates to track and update insurance details like insurance amount, insurance due date System facilitates to track and update service details such as PUC due date, Vehicle Service due date System facilitates to update the inventory of accessories in the vehicle

#### **Permit State Master**

System facilitates to update Permit State Master

#### **Employee Master**

System facilitates to update employee details such as employee Id, Employee name and address, contact number, designation, department, location, temporary / permanent. System has facility to record and track driver license number, expiry date.

#### **Route Master**

System shall have facility to update route master such as route code, route name, route type (short distance / long distance), distance between point to point, in between location with distance

System facilitates to update default expense heads and amount for the route

System facilitates to record default revenue heads and amount for the route based on the service

### **Operations**

#### **Container Transportation Booking**

Container Transportation Booking – provides facility to book the container for transportation from one location to another location. System provides facility to record and update customer details, contract details, cargo description, opt for reefer facility. System provides facility to update booking parameters for multiple services like empty container movement from factory to port, loaded movement from port to ICD, loaded movement from ICD to other ICD etc., related to container activity.

System provides facility to define tariff structure pertaining to the booking as per the agreement with customer.

#### **Booking Acceptance**

Booking Acceptance – provides facility to verify the booking parameters, check availability of the vehicles, verify availability of crews (driver and cleaner) availability, and verify the destination status. Based on these processes monitoring, system provides to accept the booking and booking acceptance will be generated from the system.

![](_page_15_Picture_16.jpeg)

#### **Vehicle and Crew Allocation**

Vehicle and Crew Allocation – provides facility to allocate the vehicle and crew members for the booking based on booking acceptance process. System verifies the availability of desired vehicle for the booking and forecast the vehicle for arrival. System facilitates to verify the status of vehicle like permits / maintainance details while allocating.

System facilitates to define the crew members for transportation. System monitors the license details while allocation.

#### **Goods Receipt (GR) Updation**

Goods Receipt Updation – provides to update Pickup point, delivery point, consignor and consignee, commodity / goods description, weight.

Based on Goods receipt update, system generates GR number for reference.

#### **Freight Memo Generation**

Freight Memo Generation – provides facility to generate Freight memo based on GR received. System generates Freight Memo number. System takes the details from booking and advance payments and print Freight Memo Slip.

Freight Memo generation is based on booking, if one container is having consolidation of multiple parties including container, system generates Freight Memo based on each consignment and for empty container it generates separate.

#### **Job Order for Vehicle Dispatch / Trip Chart Preparation**

Job Order for Vehicle Dispatch / Trip Chart Preparation – provides to generate Job Order for transport goods and Trip Chart preparation based on vehicle.

Once GR submission and freight memo preparation completed, system provides to consolidate the cargo and container with on single trip chart with multiple GR and F. Memo.

Copy of Job Order (Dispatch Slip), Trip Chart will be given to driver for the movement.

At the time of Job order, system provides to select the route plan and based on the selected route plan, system allocates the monitoring locations in between. Based on Route selection, system allocates the expenses and advances for the driver.

System provides to update fuel in the vehicle. System provides to update the Trip Chart Settlement location.

![](_page_16_Picture_16.jpeg)

System provides to update expenses based on Freight Memo for monitoring the revenue v/s expenses.

#### **Vehicle Movement Status Updation**

Vehicle Movement Status facility is availed to update the details of vehicle arrival and departure, accessories exchange and clearance of cargo in between. Any additional requirement like extra advance required for driver, transfer of trip charts will be taken in between locations.

#### **Trip Chart Settlement**

Trip Chart Settlement – provides to settle the billing based on advance given to the driver and actual expense. Without settlement, system will not allow to allocate the vehicle for the next trip. System will allow maintaining expenses based on Fuel expense, Receipted expenses like Toll, Parking etc. crews expenses and Non-receipt expenses.

Trip Chart allowed only after all consignment delivered or transfer of goods between two vehicles.

System provides to update crew performance based on expenses, speed, stoppage, RTO Violation, accidents.

#### **Invoice Generation**

Invoice generation – provides to generates Invoice based on booking, service and contract rates. System provides to generate based on payment, credit and PDA.

#### **Payment Collection**

Payment collection – provides to generates receipt based on invoice / advance collection

![](_page_17_Picture_12.jpeg)